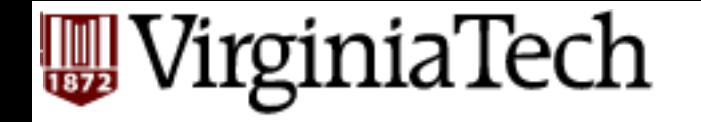

### **CS** 4604: Introduction to **Database Management Systems**

*B. Aditya Prakash*  Lecture #20: Data Mining and Warehousing 

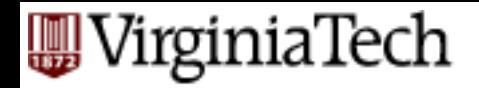

#### **Announcements**

- No class and office hours on April 29
	- $-$  Attending the SIAM Data Mining Conference in Vancouver
- Extra office hours by Yao on Friday May 1 2:30-3:45pm
- Plan after I come back:
	- $-$  Practice Problems Session in-class on May 4
	- PA3 demos on May 6
	- Final Review on May 6
	- Final exam on May 11

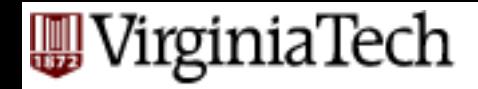

### **Just FYI, and not for exam!**

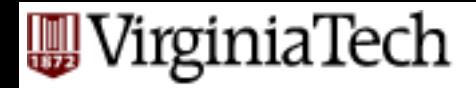

### **Overview**

- Traditional database systems are tuned to many, small, simple queries.
- New applications use fewer, more timeconsuming, *analytic* queries.
- New architectures have been developed to handle analytic queries efficiently.

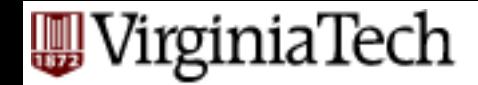

### **Problem**

#### Given: multiple data sources

Find: patterns (classifiers, rules, clusters, outliers...)

BBURG 

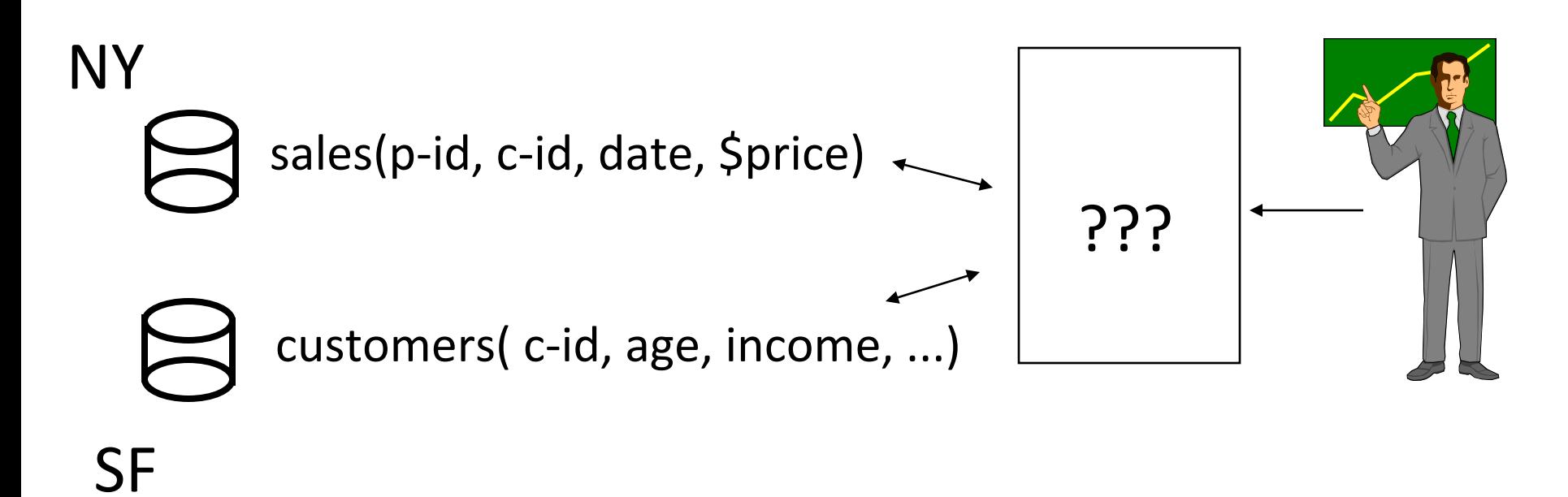

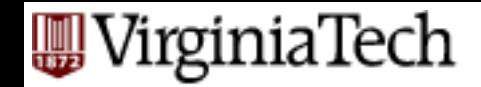

## **Data Ware-housing**

First step: collect the data, in a single place  $(=$ Data Warehouse)

How? 

How often?

How about discrepancies / nonhomegeneities?

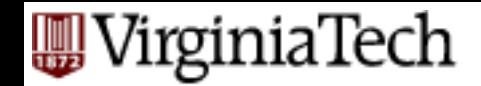

### **Data Ware-housing**

First step: collect the data, in a single place  $(=$ Data Warehouse)

- How? A: Triggers/Materialized views
- How often?  $A: [Art!]$
- How about discrepancies / nonhomegeneities? A: Wrappers/Mediators

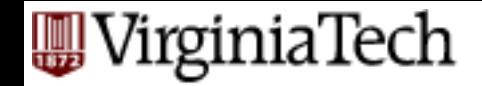

### **Data Ware-housing**

#### Step 2: collect counts. (DataCubes/OLAP)

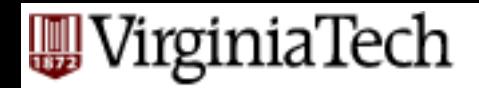

### **The Data Warehouse**

- The most common form of data integration.
	- Copy sources into a single DB (*warehouse*) and try to keep it up-to-date.
	- $-$  Usual method: periodic reconstruction of the warehouse, perhaps overnight.
	- $-$  Frequently essential for analytic queries.

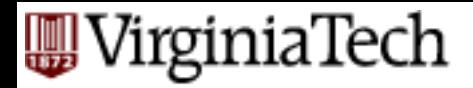

#### **OLTP**

- Most database operations involve *On-Line Transaction Processing* (OTLP).
	- $-$  Short, simple, frequent queries and/or modifications, each involving a small number of tuples.
	- $-$  Examples: Answering queries from a Web interface, sales at cash registers, selling airline tickets.

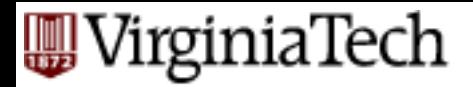

#### **OLAP**

- *On-Line Application Processing* (OLAP, or "analytic") queries are, typically:
	- $-$  Few, but complex queries --- may run for hours.
	- Queries do not depend on having an absolutely up-to-date database.

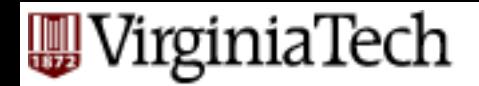

### **OLAP Examples**

- 1. Amazon analyzes purchases by its customers to come up with an individual screen with products of likely interest to the customer.
- 2. Analysts at Wal-Mart look for items with increasing sales in some region.
	- Use empty trucks to move merchandise between stores.

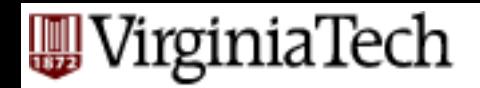

### **Common Architecture**

- Databases at store branches handle OLTP.
- Local store databases copied to a central warehouse overnight.
- Analysts use the warehouse for OLAP.

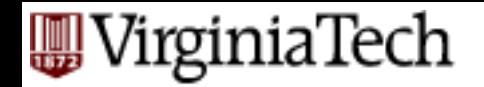

### **Star Schemas**

- A *star schema* is a common organization for data at a warehouse. It consists of:
	- 1. Fact table : a very large accumulation of facts such as sales.
		- 1. Often "insert-only."
	- 2. *Dimension tables* : smaller, generally static information about the entities involved in the facts.

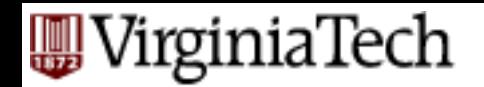

### **Example: Star Schema**

- Suppose we want to record in a warehouse information about every beer sale: the bar, the brand of beer, the drinker who bought the beer, the day, the time, and the price charged.
- $\blacksquare$  The fact table is a relation:

Sales(bar, beer, drinker, day, time, price)

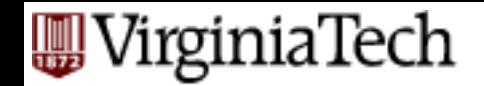

### **Example -- Continued**

- $\blacksquare$  The dimension tables include information about the bar, beer, and drinker "dimensions" :
	- Bars(bar, addr, license)
	- Beers(beer, manf)
	- Drinkers(drinker, addr, phone)

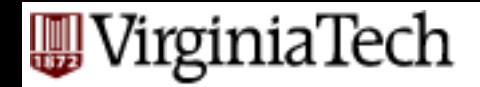

### **Visualization – Star Schema**

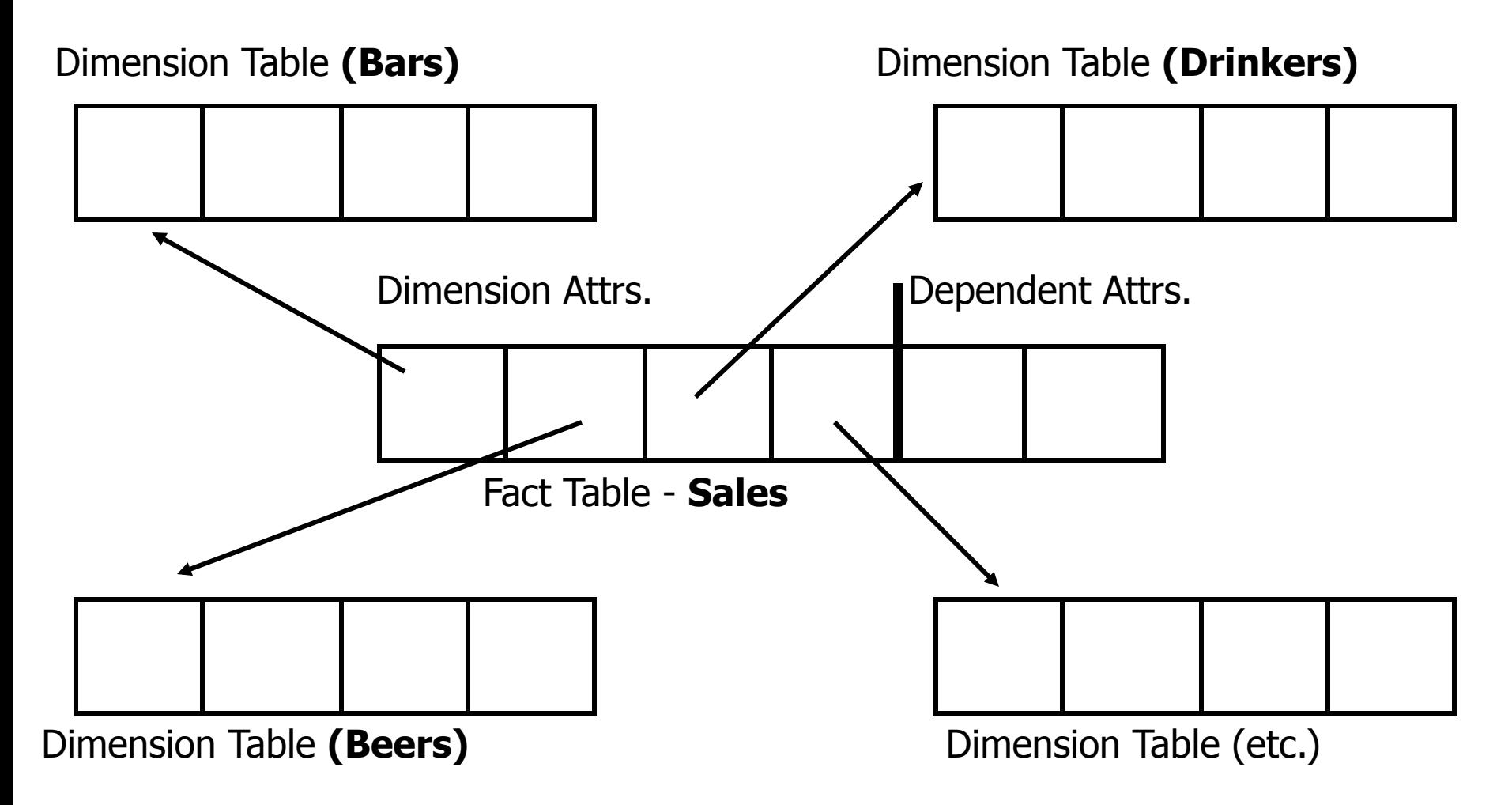

# **WirginiaTech<br>Dimensions and Dependent Attributes**

- $\blacksquare$  Two classes of fact-table attributes:
	- 1. *Dimension attributes* : the key of a dimension table.
	- 2. *Dependent attributes* a value determined by the dimension attributes of the tuple.

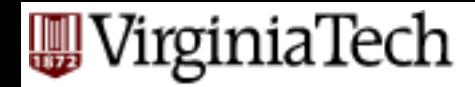

### **Example: Dependent Attribute**

- price is the dependent attribute of our example Sales relation.
- $\blacksquare$  It is determined by the combination of dimension attributes: bar, beer, drinker, and the time (combination of day and time-of-day attributes).

VirginiaTech

#### **Approaches to Building Warehouses**

- 1. *ROLAP* = "relational OLAP": Tune a relational DBMS to support star schemas.
- 2. *MOLAP* = "multidimensional OLAP": Use a specialized DBMS with a model such as the "data cube."

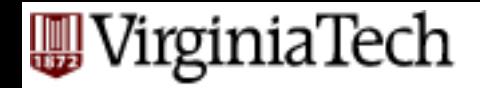

## **ROLAP Techniques**

- 1. *Bitmap indexes*: For each key value of a dimension table (e.g., each beer for relation Beers) create a bit-vector telling which tuples of the fact table have that value.
- 2. *Materialized views*: Store the answers to several useful queries (views) in the warehouse itself.

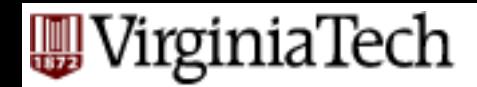

# **Typical OLAP Queries**

- Often, OLAP queries begin with a "star join": the natural join of the fact table with all or most of the dimension tables.
- Example:

SELECT \*

FROM Sales, Bars, Beers, Drinkers

WHERE Sales.bar = Bars.bar AND

Sales.beer = Beers.beer AND

Sales.drinker = Drinkers.drinker;

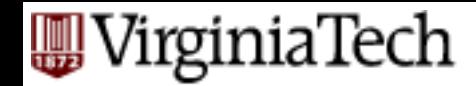

# **Typical OLAP Queries --- (2)**

- The typical OLAP query will:
	- 1. Start with a star join.
	- 2. Select for interesting tuples, based on dimension data.
	- 3. Group by one or more dimensions.
	- 4. Aggregate certain attributes of the result.

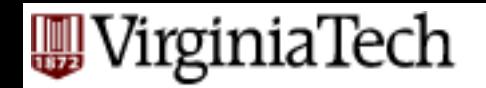

## **Example: OLAP Query**

- For each bar in Blacksburg, find the total sale of each beer manufactured by Anheuser-Busch.
- Filter:  $addr = "Blacksburg"$  and manf = "Anheuser-Busch".
- Grouping: by bar and beer.
- **E** Aggregation: Sum of price.

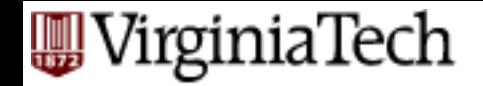

### **Example: In SQL**

SELECT bar, beer, SUM(price) FROM Sales NATURAL JOIN Bars NATURAL JOIN Beers WHERE addr = 'Blacksburg' AND manf = 'Anheuser-Busch' GROUP BY bar, beer;

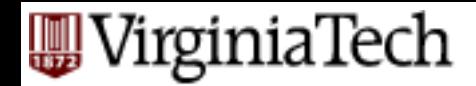

## **Using Materialized Views**

- A direct execution of this query from Sales and the dimension tables could take too long.
- $\blacksquare$  If we create a materialized view that contains enough information, we may be able to answer our query much faster.

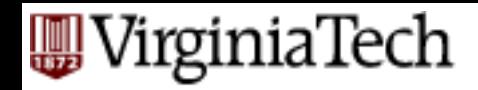

### **Example: Materialized View**

- Which views could help with our query?
- Key issues:
	- 1. It must join Sales, Bars, and Beers, at least.
	- 2. It must group by at least bar and beer.
	- 3. It must not select out Blacksburg bars or Anheuser-Busch beers.
	- 4. It must not project out addr or manf.

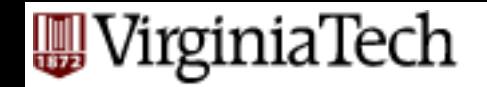

### **Example --- Continued**

■ Here is a materialized view that could help: CREATE VIEW BABMS(bar, addr, beer, manf, sales) AS SELECT bar, addr, beer, manf, SUM(price) sales FROM Sales NATURAL JOIN Bars NATURAL JOIN Beers GROUP BY bar, addr, beer, manf; Since bar -> addr and beer -> manf, there is no real  $P_{\text{rakash 2015}}$  grouping. We need addr and manf in the SELECT.

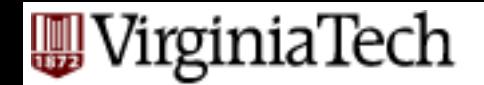

### **Example --- Concluded**

- Here's our query using the materialized view BABMS:
	- SELECT bar, beer, sales FROM BABMS WHERE addr = 'Blacksburg' AND manf = 'Anheuser-Busch' ;

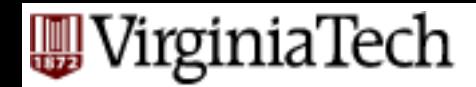

## **MOLAP and Data Cubes**

- Keys of dimension tables are the dimensions of a hypercube.
- Example:
	- Sales(bar, beer, drinker, time, price)
	- for the Sales data, the four dimensions are bar, beer, drinker, and time.
- Dependent attributes (e.g., price) appear at the points of the cube.

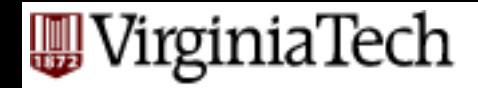

### **Visualization -- Data Cubes**

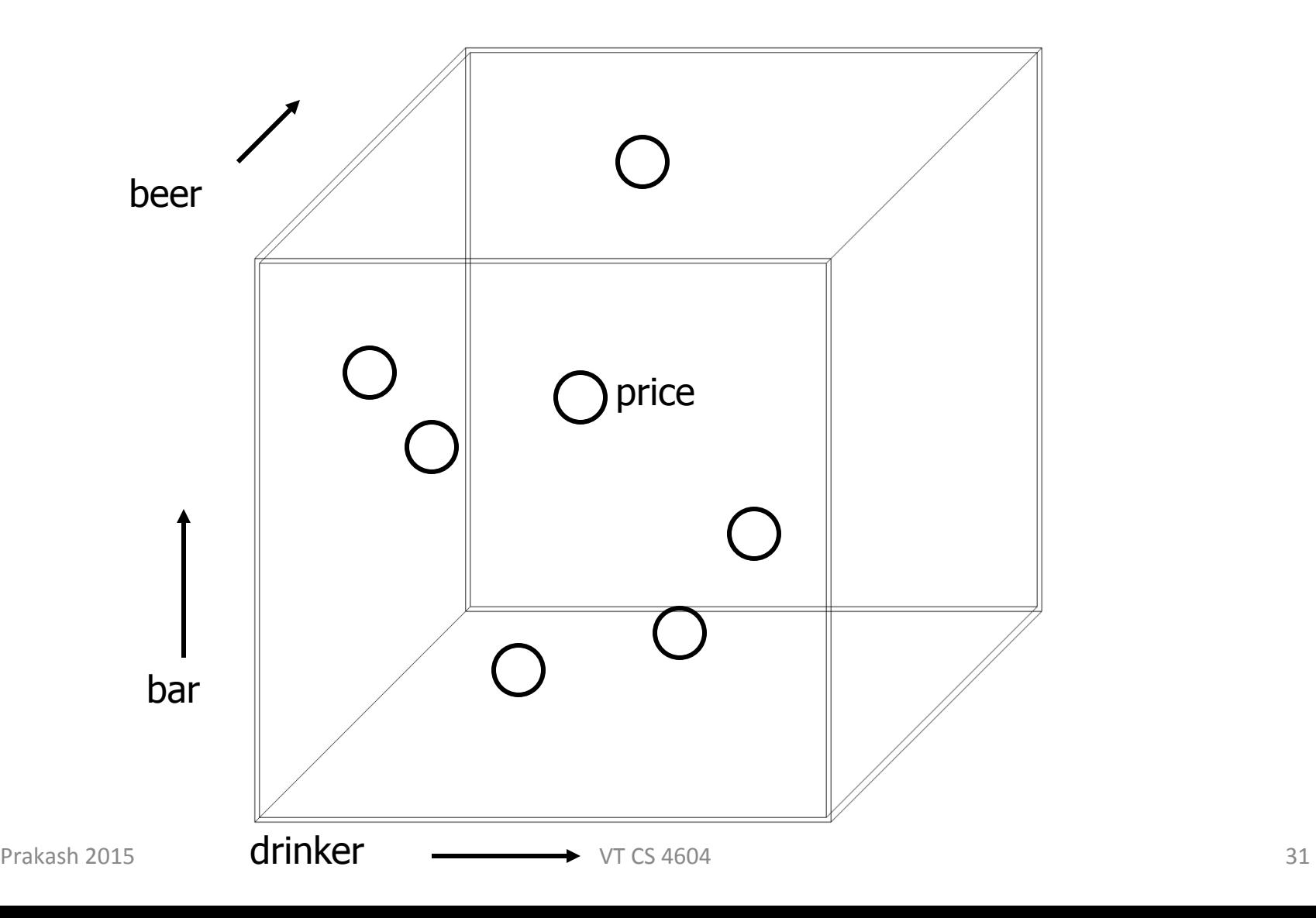

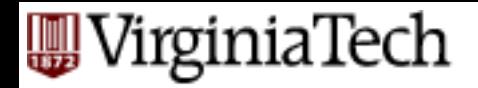

## **Marginals**

- $\blacksquare$  The data cube also includes aggregation (typically SUM) along the margins of the cube.
- The *marginals* include aggregations over one dimension, two dimensions,...

#### **WirginiaTech**

#### **Visualization --- Data Cube w/Aggregation**

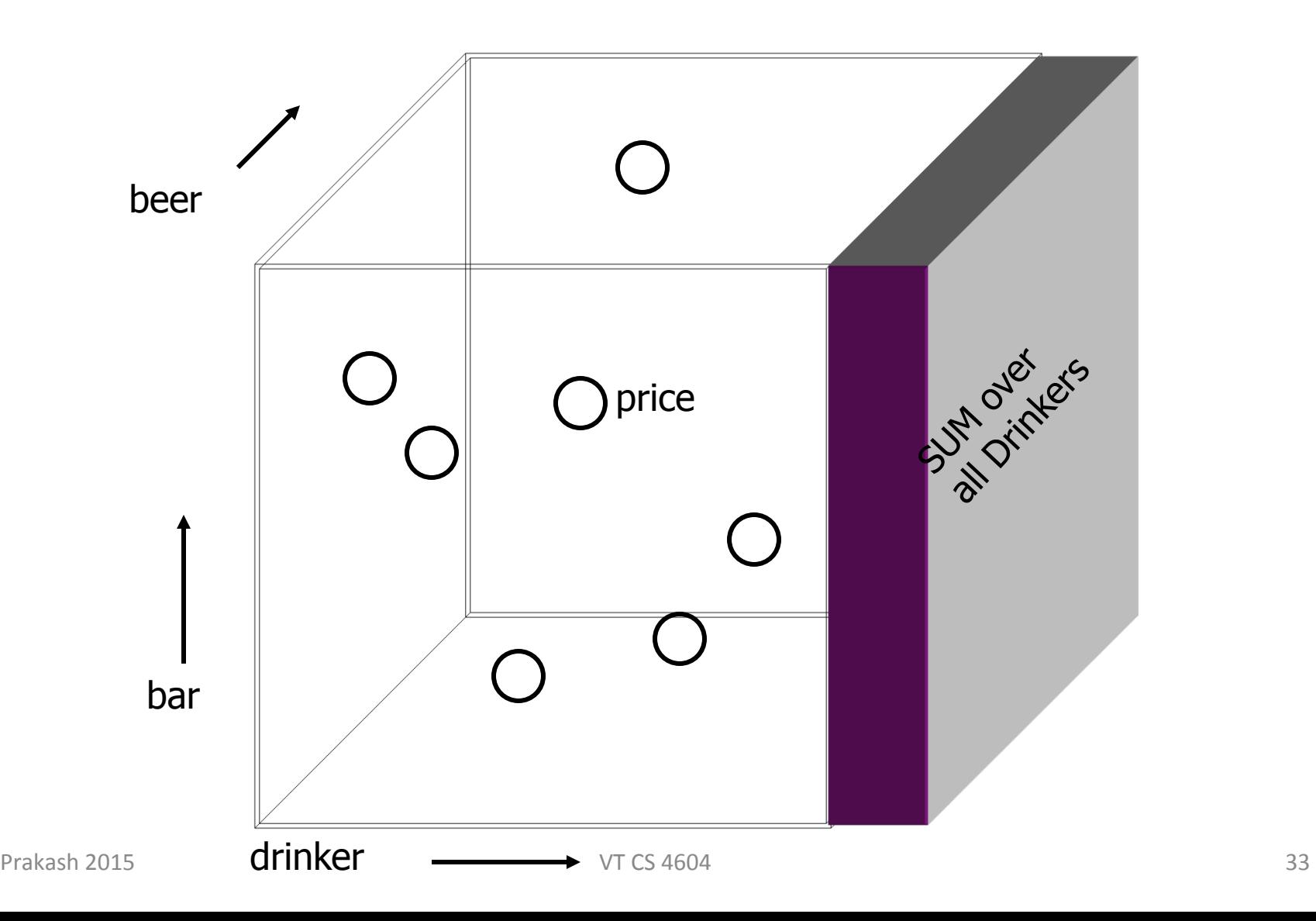

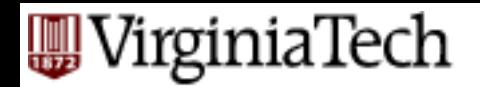

## **Example: Marginals**

- Our 4-dimensional Sales cube includes the sum of price over each bar, each beer, each drinker, and each time unit (perhaps days).
- It would also have the sum of price over all bar-beer pairs, all bar-drinker-day triples,...

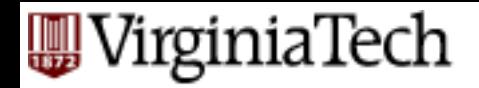

## **Marginals**

- Think of each dimension as having an additional value \*.
- A point with one or more  $*$ 's in its coordinates aggregates over the dimensions with the  $*$ 's.
- Example: ("Joe's Bar", "Bud", \*, \*) holds the sum, over all drinkers and all time, of the Bud consumed at Joe's.

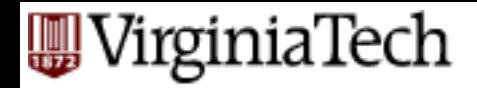

### **Drill-Down**

- *Drill-down* = "de-aggregate" = break an aggregate into its constituents.
- Example: having determined that Joe's Bar sells very few Anheuser-Busch beers, break down his sales by particular A.-B. beer.
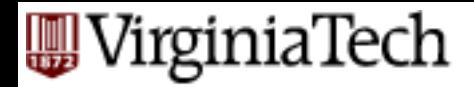

#### **Roll-Up**

- *Roll-up* = aggregate along one or more dimensions.
- Example: given a table of how much Bud each drinker consumes at each bar, roll it up into a table giving total amount of Bud consumed by each drinker.

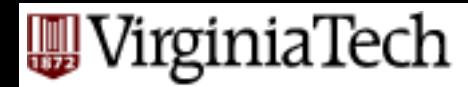

## **Example: Roll Up and Drill Down**

#### \$ of Anheuser-Busch by drinker/bar

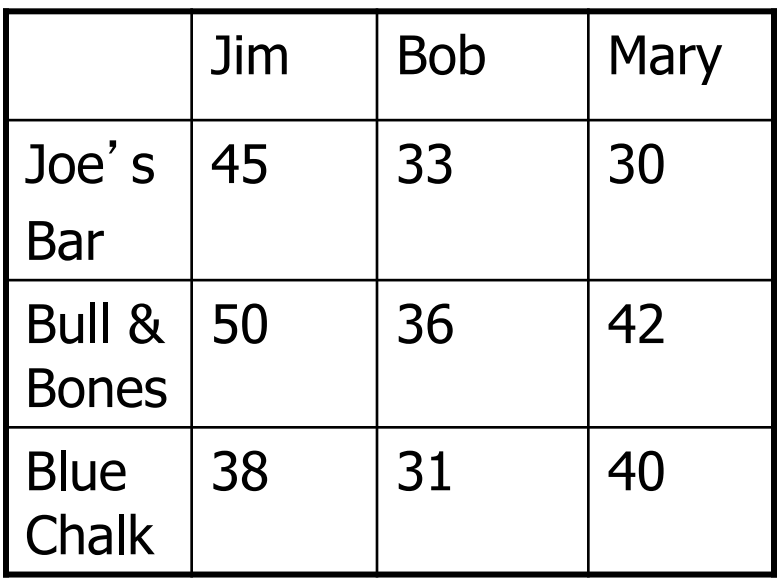

Roll up by Bar

#### \$ of A-B / drinker

![](_page_37_Picture_103.jpeg)

Drill down by Beer

\$ of A-B Beers / drinker

|              |  |       |              | Jim | <b>Bob</b> | <b>Mary</b> |
|--------------|--|-------|--------------|-----|------------|-------------|
|              |  |       | <b>Bud</b>   | 40  | 29         | 40          |
|              |  |       | M' lob   45  |     | 31         | 37          |
|              |  |       | Bud<br>Light | 48  | 40         | 35          |
| Prakash 2015 |  | VT CS |              |     |            |             |

![](_page_38_Picture_0.jpeg)

## **Structure of the Data Cube**

- CUBE(F) of fact table F is *roughly* === the Fact  $table(F) + aggregations across all dimensions$ (*i.e.* marginals)
	- $-$  Note CUBE(F) is a relation itself!

![](_page_39_Picture_0.jpeg)

## **CUBE** in SQL: Example

■ For our Sales example: Sales(bar, beer, drinker, time, price) CREATE MATERIALIZED VIEW SalesCube AS SELECT bar, beer, drinker, time, SUM(price) FROM Sales GROUP BY bar, beer, drinker, time WITH CUBE;

![](_page_40_Picture_0.jpeg)

- Tuples implied by the standard GROUP-BY: (Joes, Bud, John, 4/19/13, 3.00)
- And those tuples of that are constructed by rolling-up the dimensions in GROUP-BY  $(==$ marginals,  $NULL == *$ ). E.g:
- (Joes, NULL, John, 4/19/13, 10.00)
- (Joes, NULL, John, NULL, 200.00)
- (Joes, NULL, NULL, NULL, 200000.00)
- (NULL, NULL, NULL, NULL, 2000000.00)

![](_page_41_Picture_0.jpeg)

- Tuples implied by the standard GROUP-BY: (Joes, Bud, John, 4/19/13, 3.00)
- And those tuples of that are constructed by rolling-up the dimensions in GROUP-BY  $(==$ marginals,  $NULL == *$ ). E.g:

 $(JOes, NULL, John, 4/19/13, 10.00)$  Total spent by (Joes, NULL, John, NULL, 200.00) (Joes, NULL, NULL, NULL, 200000.00) (NULL, NULL, NULL, NULL, 2000000.00) John at Joes on Apr 19.

![](_page_42_Picture_0.jpeg)

- Tuples implied by the standard GROUP-BY: (Joes, Bud, John, 4/19/13, 3.00)
- And those tuples of that are constructed by rolling-up the dimensions in GROUP-BY  $(==$ marginals, NULL  $==$  \*). E.g:
- (Joes, NULL, John, 4/19/13, 10.00) (Joes, NULL, John, NULL, 200.00) (Joes, NULL, NULL, NULL, 200000.00) (NULL, NULL, NULL, NULL, 2000000.00) Total spent by John at Joes ever.

![](_page_43_Picture_0.jpeg)

- Tuples implied by the standard GROUP-BY: (Joes, Bud, John, 4/19/13, 3.00)
- And those tuples of that are constructed by rolling-up the dimensions in GROUP-BY  $(==$ marginals, NULL  $==$  \*). E.g:
- (Joes, NULL, John, 4/19/13, 10.00) (Joes, NULL, John, NULL, 200.00) (Joes, NULL, NULL, NULL, 200000.00) (NULL, NULL, NULL, NULL, 2000000.00) Total spent by everyone at Joes ever.

![](_page_44_Picture_0.jpeg)

- Tuples implied by the standard GROUP-BY: (Joes, Bud, John, 4/19/13, 3.00)
- And those tuples of that are constructed by rolling-up the dimensions in GROUP-BY  $(==$ marginals,  $NULL == *$ ). E.g:
- (Joes, NULL, John, 4/19/13, 10.00) (Joes, NULL, John, NULL, 200.00) (Joes, NULL, NULL, NULL, 200000.00) (NULL, NULL, NULL, NULL, 2000000.00) Total spent by everyone at every bar ever.

![](_page_45_Picture_0.jpeg)

## **Compare ROLAP vs MOLAP**

#### **ROLAP Solution**

CREATE VIEW BABMS(bar, addr, beer, manf, sales) AS SELECT bar, addr, beer, manf, SUM(price) sales FROM Sales NATURAL JOIN Bars NATURAL JOIN Beers GROUP BY bar, addr, beer, manf;

#### **MOLAP** (Data Cube) Solution

CREATE MATERIALIZED VIEW SalesCube AS SELECT bar, beer, drinker, time, SUM(price) FROM Sales GROUP BY bar, beer, drinker, time WITH CUBE;

- A specific view for a specific type of query (note the join)
- § A generalized view which stores marginals as well (no join)

![](_page_46_Picture_0.jpeg)

#### **How to answer queries using Cube?**

■ Essentially similar to ROLAP using materialized views, but now use the SalesCube

![](_page_47_Picture_0.jpeg)

- How to do CUBE(F) efficiently?
	- ….Skip….

![](_page_48_Picture_0.jpeg)

## **Data Mining**

- **Data mining** is a popular term for techniques to summarize big data sets in useful ways.
- Examples:
	- 1. Clustering all Web pages by topic.
	- 2. Finding characteristics of fraudulent credit-card use.

# **Wite Supervised Learning: Decision Trees: Problem**

![](_page_49_Figure_1.jpeg)

# **WinginiaTech**<br> **Supervised Learning: Decision Trees: Problem**

![](_page_50_Picture_68.jpeg)

What is the label for this new patient?

# **Eagleria Supervised Learning: Decision Trees: Problem**

![](_page_51_Figure_1.jpeg)

![](_page_52_Picture_0.jpeg)

■ Pictorially, we have

num. attr#2 (eg., chol-level)

![](_page_52_Picture_4.jpeg)

![](_page_53_Picture_0.jpeg)

■ and we want to label '?'

num. attr#2 (eg., chol-level)

![](_page_53_Figure_4.jpeg)

![](_page_54_Picture_0.jpeg)

#### ■ so we build a decision tree:

![](_page_54_Figure_3.jpeg)

![](_page_54_Figure_4.jpeg)

![](_page_55_Picture_0.jpeg)

■ so we build a decision tree:

![](_page_55_Figure_3.jpeg)

![](_page_56_Picture_0.jpeg)

### **Decision trees: Approach**

- Typically, two steps:
	- $-$  tree building
	- tree pruning (for over-training/over-fitting)

![](_page_57_Picture_0.jpeg)

§ How? 

![](_page_57_Figure_3.jpeg)

![](_page_57_Figure_4.jpeg)

- 

- 

- 

 $+$   $\frac{1}{4}$ 

- 

 $+$   $+$ 

- 

+ 

+ 

+ 

+ 

![](_page_58_Picture_0.jpeg)

- § How?
- A: Partition, recursively pseudocode: Partition (Dataset S)
	- **if** all points in S have same label
	- **then** return
	- evaluate splits along each attribute A
	- pick best split, to divide S into S1 and S2
	- Partition(S1); Partition(S2)

![](_page_59_Picture_0.jpeg)

- Q1: how to introduce splits along attribute A<sub>i</sub>
- Q2: how to evaluate a split?

![](_page_60_Picture_0.jpeg)

- Q1: how to introduce splits along attribute  $A_i$
- $\blacksquare$  A1:
	- $-$  for num. attributes:
		- binary split, or
		- multiple split
	- $-$  for categorical attributes:
		- compute all subsets (expensive!), or
		- use a greedy algo

![](_page_61_Picture_0.jpeg)

- Q1: how to introduce splits along attribute  $A_i$
- Q2: how to evaluate a split?

![](_page_62_Picture_0.jpeg)

- Q1: how to introduce splits along attribute  $A_i$
- Q2: how to evaluate a split?
- $\blacksquare$  A: by how close to uniform each subset is ie., we need a measure of uniformity:

![](_page_63_Picture_0.jpeg)

 $H = -p_{+} \log(p_{+}) - p_{-} \log(p_{-})$ entropy:  $H(p_+, p_-)$ 

#### Any other measure?

![](_page_63_Figure_4.jpeg)

![](_page_64_Picture_0.jpeg)

entropy:  $H(p_+, p_-)$ 0  $0.5$  1  $p+$ 0 1 0.5 'gini' index:  $1-p_+^2 - p_-^2$ 0  $0.5$  1  $p+$ 0 1 0.5  $H = -p_{+} \log(p_{+}) - p_{-} \log(p_{-})$ 

![](_page_65_Picture_0.jpeg)

entropy:  $H(p_+, p_-)$ 

)  $\int$  'gini' index: 1-p<sub>+</sub><sup>2</sup> - p<sub>-</sub><sup>2</sup>

#### (How about multiple labels?)

![](_page_66_Picture_0.jpeg)

Intuition:

- entropy: #bits to encode the class label
- gini: classification error, if we randomly guess  $'$ +' with prob.  $p_+$

![](_page_67_Picture_0.jpeg)

#### Thus, we choose the split that reduces entropy/ classification-error the most: Eg.:

num. attr#2 (eg., chol-level)

![](_page_67_Figure_4.jpeg)

![](_page_68_Picture_0.jpeg)

■ Before split: we need

 $(n_{+} + n_{-})$  \* H( $p_{+}$ ,  $p_{-}$ ) = (7+6) \* H(7/13, 6/13) bits total, to encode all the class labels

■ After the split we need: 0 bits and the first half and  $\overline{a}$  $(2+6)$  \* H(2/8, 6/8) bits for the second half

![](_page_69_Picture_0.jpeg)

## **Tree pruning**

■ What for?

![](_page_69_Figure_3.jpeg)

![](_page_69_Picture_4.jpeg)

![](_page_69_Picture_5.jpeg)

... 

![](_page_70_Picture_0.jpeg)

## **Summary: classifiers**

- $\blacksquare$  Classification through trees
- Building phase splitting policies
- Pruning phase (to avoid over-fitting)

#### VirginiaTech **Unsupervised Learning: Market-Basket Data**

- An important form of mining from relational data involves *market baskets* = sets of "items" that are purchased together as a customer leaves a store.
- Summary of basket data is *frequent itemsets* = sets of items that often appear together in baskets.
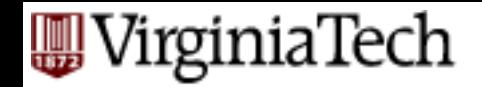

## **Example: Market Baskets**

- If people often buy hamburger and ketchup together, the store can:
	- 1. Put hamburger and ketchup near each other and put potato chips between.
	- 2. Run a sale on hamburger and raise the price of ketchup.

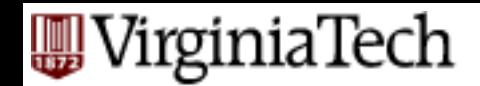

## **Finding Frequent Pairs**

- The simplest case is when we only want to find "frequent pairs" of items.
- Assume data is in a relation Baskets(basket, item).
- The *support threshold* s is the minimum number of baskets in which a pair appears before we are interested.

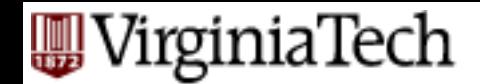

#### **Frequent Pairs in SQL**

SELECT b1.item, b2.item

FROM Baskets b1, Baskets b2

WHERE b1.basket = b2.basket

AND b1.item < b2.item

GROUP BY b1.item, b2.item

HAVING COUNT $(\star)$  >= s;

Throw away pairs of items that do not appear at least <sup>s</sup> times.

Look for two Basket tuples with the same basket and different items. First item must precede second, so we don't count the same pair twice.

Create a group for each pair of items that appears in at least one basket.

irginiaTech

# **(Famous!) A-Priori Trick – (1)**

- Straightforward implementation involves a join of a huge Baskets relation with itself.
- Anti-Monotonicity Property: The *a-priori digorithm* speeds the query by recognizing that a pair of items  $\{i, j\}$  cannot have support *s* unless both  $\{i\}$  and  $\{j\}$  do.

R. Agrawal, T. Imielinski, A. Swami 'Mining Association Rules between Sets of Items in Large Databases', SIGMOD 1993.

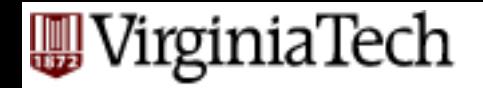

# A-Priori Trick – (2)

■ Use a materialized view to hold only information about frequent items.

```
INSERT INTO Baskets1(basket, item)
```

```
SELECT * FROM Baskets
```
WHERE item IN

SELECT item FROM Baskets GROUP BY item HAVING COUNT $(\star)$  >= s

Items that appear in at least s baskets.

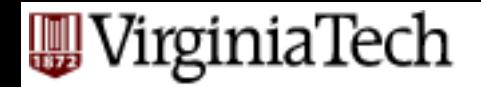

## **A-Priori Algorithm**

- 1. Materialize the view Baskets1.
- 2. Run the obvious query, but on Baskets1 instead of Baskets.
- Computing Baskets1 is cheap, since it doesn't involve a join.
- Baskets1 *probably* has many fewer tuples than Baskets.
	- $-$  Running time shrinks with the *square* of the number of tuples involved in the join.

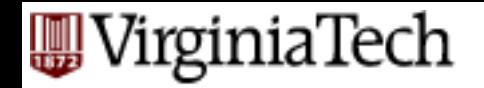

## **Example: A-Priori**

#### § Suppose:

- 1. A supermarket sells 10,000 items.
- 2. The average basket has 10 items.
- 3. The support threshold is 1% of the baskets.
- At most 1/10 of the items can be frequent.
- **Photably, the minority of items in one basket** are frequent -> factor 4 speedup.

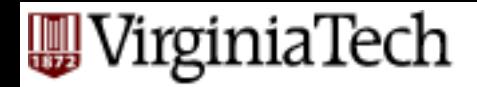

## **Conclusions**

- Data Mining: of high commercial interest (think BIG data)
- $\blacksquare$  DM = DB + Machine Learning + Stats.
- Data Warehousing/OLAP: to get the data
- Tree Classifiers
- **E** Association Rules ..... (like clustering etc.)